<span id="page-0-4"></span>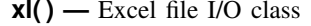

[Syntax](#page-0-0) [Description](#page-1-0) [Remarks and examples](#page-2-0) [Also see](#page-9-0)

# <span id="page-0-0"></span>**Syntax**

If you are reading this entry for the first time, skip to [Description](#page-1-0). If you are trying to import or export an Excel file from or to Stata, see [D] **[import excel](http://www.stata.com/manuals13/dimportexcel.pdf#dimportexcel)**. If you are trying to export a table created by Stata to Excel, see [P] [putexcel](http://www.stata.com/manuals13/pputexcel.pdf#pputexcel).

The syntax diagrams below describe a Mata class. For help with class programming in Mata, see [M-2] [class](http://www.stata.com/manuals13/m-2class.pdf#m-2class).

Syntax is presented under the following headings:

[Step 1: Initialization](#page-0-1) [Step 2: Creating and opening an Excel workbook](#page-0-2) [Step 3: Setting the Excel worksheet](#page-0-3) [Step 4: Reading and writing data from and to an Excel worksheet](#page-1-1) [Utility functions for use in all steps](#page-1-2)

#### <span id="page-0-1"></span>**Step 1: Initialization**

$$
B = x1()
$$

### <span id="page-0-2"></span>**Step 2: Creating and opening an Excel workbook**

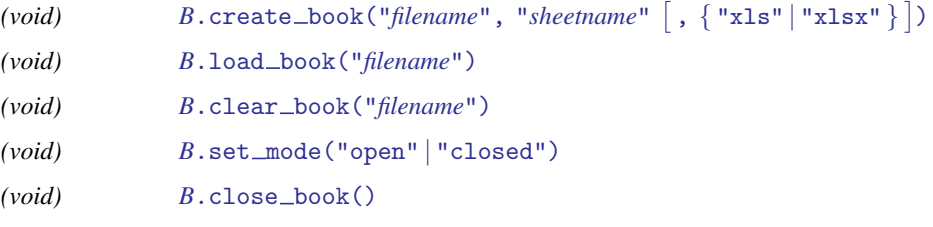

### <span id="page-0-3"></span>**Step 3: Setting the Excel worksheet**

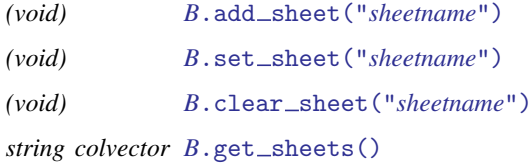

# <span id="page-1-1"></span>**Step 4: Reading and writing data from and to an Excel worksheet**

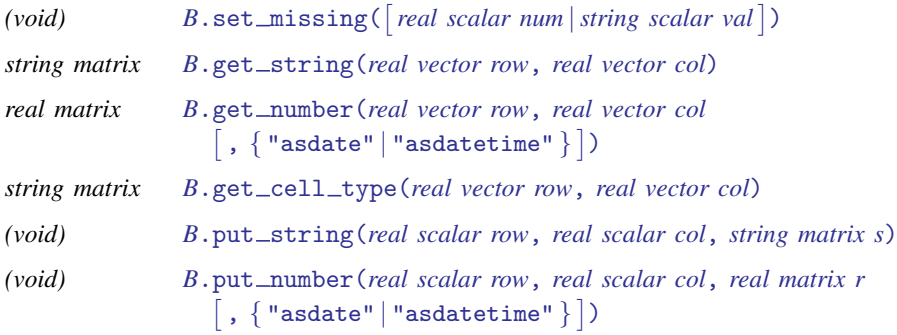

## <span id="page-1-2"></span>**Utility functions for use in all steps**

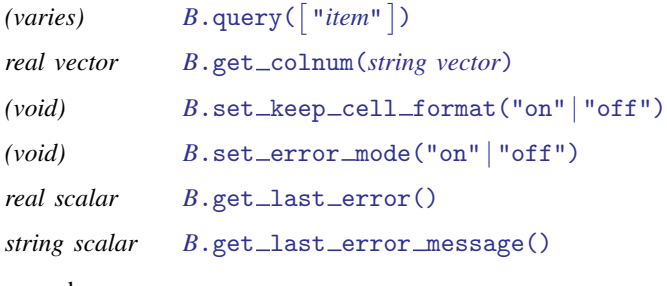

where *item* can be

filename mode filetype sheetname missing

# <span id="page-1-0"></span>**Description**

The xl() class allows you to create Excel 1997/2003 (.xls) files and Excel 2007/2013 (.xlsx) files and load them from and to Mata matrices. The two Excel file types have different data size limits that you can read about in the technical note [Excel data size limits](http://www.stata.com/manuals13/dimportexcel.pdf#dimportexcelTechnicalnoteExceldatasizelimits) of [D] [import excel](http://www.stata.com/manuals13/dimportexcel.pdf#dimportexcel). The xl() class is supported on Windows, Mac, and Linux.

# <span id="page-2-0"></span>**Remarks and examples stature in the state of the state of the state of the state of the state of the state of the state of the state of the state of the state of the state of the state of the state of the state of the s**

Remarks are presented under the following headings:

[Definition of B](#page-2-1) [Specifying the Excel workbook](#page-2-4) [Specifying the Excel worksheet](#page-3-5) [Reading data from Excel](#page-4-5) [Writing data to Excel](#page-5-2) [Dealing with missing values](#page-6-1) [Dealing with dates](#page-6-2) [Utility functions](#page-7-2) [Handling errors](#page-8-4) [Error codes](#page-9-1)

## <span id="page-2-1"></span>**Definition of B**

A variable of type x1 is called an [instance](http://www.stata.com/manuals13/m-6glossary.pdf#m-6GlossaryMataglossaryinstance) of the  $x1()$  class. *B* is an instance of  $x1()$ . You can use the class interactively:

```
b = x1()b.create_book("results", "Sheet1")
...
```
In a function, you would declare one instance of the xl() class *B* as a scalar.

```
void myfunc()
{
    class xl scalar b
    b = x1()b.create_book("results", "Sheet1")
    ...
}
```
When using the class inside other functions, you do not need to create the instance explicitly as long as you declare the member-instance variable to be a scalar:

```
void myfunc()
{
    class xl scalar b
     b.create_book("results", "Sheet1")
    ...
}
```
## <span id="page-2-4"></span>**Specifying the Excel workbook**

To read from or write to an existing Excel workbook, you need to tell  $x1()$  class about that workbook. To create a new workbook to write to, you need to tell  $x1()$  class what to name that workbook and what type of Excel file that workbook should be. Excel 1997/2003 (.xls) files and Excel 2007/2010 (.xlsx) files can be created. You must either load or create a workbook before you can use any sheet or read or write *[member functions](http://www.stata.com/manuals13/m-2class.pdf#m-2classRemarksandexamplesmember)* of  $x1()$  class.

<span id="page-2-3"></span><span id="page-2-2"></span> $B.\mathtt{create\_book}("filename", "sheetname", [\ , \{ "xls" \ | "xlsx" \ }]).$  $B.\mathtt{create\_book}("filename", "sheetname", [\ , \{ "xls" \ | "xlsx" \ }]).$ creates an Excel workbook named *filename* with the sheet *sheetname*. By default, an .xls file is created. If you use the optional .xlsx argument, then an .xlsx file is created.

#### *[B](#page-2-1)*.load book("*filename*")

loads an existing Excel workbook. Once it is loaded, you can read from or write to the workbook.

```
B.clear book("filename")
```
removes all worksheets from an existing Excel workbook.

To create an .xlsx workbook, code

```
b = x1()b.create_book("results", "Sheet1", "xlsx")
```
To load an .xls workbook, code

 $b = x1()$ b.load\_book("Budgets.xls")

The xl() class will open and close the workbook for each member function you use that reads from or writes to the workbook. This is done by default, so you do not have to worry about opening and closing a file handle. This can be slow if you are reading or writing data at the cell level. In these cases, you should leave the workbook open, deal with your data, and then close the workbook. The following member functions allow you to control how the class handles file I/O.

```
B.set mode("open" | "closed")
```
sets whether the workbook file is left open for reading or writing data. set\_mode("closed"), the default, means that the workbook is opened and closed after every sheet or read or write member function.

```
B.close_book()
```
closes a workbook file if the file has been left open using set mode("open").

Below is an example of how to speed up file I/O when writing data.

```
b = x1()b.create_book("results", "year1")
b.set_mode("open")
for(i=1;i<10000;i++) {
         b.put_number(i,1,i)...
}
b.close_book()txt
```
### <span id="page-3-5"></span>**Specifying the Excel worksheet**

The following member functions are used to set the active worksheet the x1() class will use to read data from or write data to. By default, if you do not specify a worksheet, xl() class will use the first worksheet in the workbook.

```
B.add sheet("sheetname")
```
adds a new worksheet named *sheetname* to the workbook and sets the active worksheet to that sheet.

```
B.set sheet("sheetname")
```
sets the active worksheet to *sheetname* in the xl() class.

The following member functions are sheet utilities:

```
B.clear_sheet("sheetname")
     clears all cell values for sheetname.
```
<span id="page-4-1"></span>*[B](#page-2-1)*.get\_sheets() returns a string colvector of all the sheetnames in the current workbook.

You may need to make a change to all the sheets in a workbook.  $get\_sheets()$  can help you do this.

```
void myfunc()
{
    class xl scalar b
    string colvector sheets
    real scalar i
    b.load_book("results")
    sheets = b.get_{sheets()}for(i=1;i<rows(sheets);i++) {
        b.set_sheet(sheets[i])
        b.clear_sheet(sheets[i])
        ...
    }
}
```
To create a new workbook with multiple new sheets, code

```
b.create_book("Budgets", "Budget 2009")
for(i=10;i<13;i++) {
        sheet = "Budget 20" + strofreal(i)
        b.add_sheet(sheet)
}
```
### <span id="page-4-5"></span>**Reading data from Excel**

The following member functions of xl() class are used to read data. Both *row* and *col* can be a real scalar or a  $1 \times 2$  real vector.

<span id="page-4-2"></span>*[B](#page-2-1)*.get\_string(*row*, *col*)

returns a string matrix containing values in a cell range depending on the range specified in *row* and *col*.

```
B.\texttt{get\_number}(row,\;col\;[\;,\;\{\text{ "asdate"}\;|\;\text{ "asdatetime"}\;\} \;])
```
returns a real matrix containing values in an Excel cell range depending on the range specified in *row* and *col*.

```
B.get_cell_type(row, col)
```
returns a string matrix containing the string values numeric, string, date, datetime, or blank for each Excel cell in the Excel cell range specified in *row* and *col*.

To get the value in cell A1 from Excel into a string scalar, code

```
string scalar val
val = b.get_string(1,1)
```
If A1 contained the value "Yes", then val would contain "Yes". If A1 contained the numeric value 1, then val would contain 1.  $get\_string()$  will convert numeric values to strings.

To get the value in cell A1 from Excel into a real scalar, code

```
real scalar val
val = b.get_number(1,1)
```
If A1 contained the value "Yes", then val would contain a missing value.  $get_number$  will return a missing value for a string value. If A1 contained the numeric value 1, then val would contain the value 1.

To read a range of data into Mata, you must specify the cell range by using a  $1 \times 2$  rowvector. To read row 1, columns B through F of a worksheet, code

```
string rowvector cells
real rowvector cols
cols = (2.6)cells = b.get_string(1,cols)
```
To read rows 1 through 3 and columns B through D of a worksheet, code

```
real matrix cells
real rowvector rows, cols
rows = (1,3)cols = (2, 4)cells = b.get_number(rows,cols)
```
#### <span id="page-5-2"></span>**Writing data to Excel**

The following member functions of xl() class are used to write data. *row* and *col* are real scalars. When you write a matrix or vector, *row* and *col* are the starting (upper-left) cell in the Excel worksheet to which you want to begin saving.

```
B.put_string(row, col, s)
     writes a string scalar, vector, or matrix to an Excel worksheet.
```

```
B.\texttt{put\_number}(row,\;col,\;r[ , \{ "asdate" | "asdatetime" \} ])writes a real scalar, vector, or matrix to an Excel worksheet.
```
To write the string "Auto Dataset" in cell A1 of a worksheet, code

b.put\_string(1, 1, "Auto Dataset")

To write mpg, rep78, and headroom to cells B1 through D1 in a worksheet, code

names = ("mpg", "rep78", "headroom") b.put\_string(1, 2, names)

To write values 22, 17, 22, 20, and 15 to cells B2 through B6 in a worksheet, code

 $mpg_vals = (22\17\22\20\15)$ b.put\_number(2, 2, mpg\_vals)

#### <span id="page-6-1"></span>**Dealing with missing values**

<span id="page-6-0"></span>set  $\text{missing}$  () sets how Mata missing values are to be treated when writing data to a worksheet. Here are the three syntaxes:

*[B](#page-2-1)*. set missing() specifies that missing values be written as blank cells. This is the default.

*[B](#page-2-1)*.set missing(*num*) specifies that missing values be written as the real scalar *num*.

*[B](#page-2-1)*.set missing(*val*) specifies that missing values be written as the string scalar *val*.

Let's look at an example.

```
my_matrix = J(1,3, .)b.load_book("results")
b.set_sheet("Budget 2012")
b.set_missing(-99)
b.put\_number(1, 1, my\_mat)b.set_missing("no data")
b.put\_number(2, 1, my\_mat)b.set_missing()
b.put_number(3, 1, my_mat)
```
<span id="page-6-2"></span>This code would write the numeric value -99 in cells A1 through C1 and "no data" in cells A2 through C2; cells A3 through C3 would be blank.

#### **Dealing with dates**

Say that cell A1 contained the date value 1/1/1960. If you coded

```
mydate = b.get_number(1,1)mydate
21916
```
the value displayed, 21916, is the number of days since 31dec1899. If we used the optional get number() argument "asdate" or "asdatetime", mydate would contain 0 because the date 1/1/1960 is 0 for both *[td](http://www.stata.com/manuals13/m-5date.pdf#m-5date()Syntaxtd)* and *[tc](http://www.stata.com/manuals13/m-5date.pdf#m-5date()Syntaxtc)* dates. To store 1/1/1960 in Mata, code

```
mysdate = b.get_string(1,1)mysdate
1/1/1960
```
To write dates to Excel, you must tell  $x1()$  class how to convert the date to Excel's date or datetime format. To write the date 1/1/1960 00:00:00 to Excel, code

```
b.put_number(1,1,0, "asdatetime")
```
To write the dates 1/1/1960, 1/2/1960, and 1/3/1960 to Excel column A, rows 1 through 3, code

```
date_vals = (0\1\2)b.put_number(1, 1, date_vals, "asdate")
```
Note: Excel has two different date systems; see the technical note [Dates and times](http://www.stata.com/manuals13/dimportexcel.pdf#dimportexcelTechnicalnoteDatesandtimes) in [D] [import](http://www.stata.com/manuals13/dimportexcel.pdf#dimportexcel) [excel](http://www.stata.com/manuals13/dimportexcel.pdf#dimportexcel).

#### <span id="page-7-2"></span>**Utility functions**

The following functions can be used whenever you have an instance of  $x1()$  class.

<span id="page-7-0"></span>query() returns information about an  $x1()$  class. Here are the syntaxes for query():

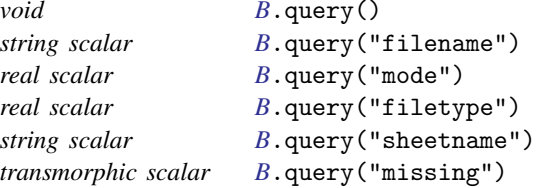

#### *[B](#page-2-1)*.query()

lists the current values and setting of the class.

*[B](#page-2-1)*.query("filename")

returns the filename of the current workbook.

*[B](#page-2-1)*.query("mode")

returns 0 if the workbook is always closed by member functions or returns 1 if the current workbook is open.

*[B](#page-2-1)*.query("filetype")

returns 0 if the workbook is of type .xls or returns 1 if the workbook is of type .xlsx.

*[B](#page-2-1)*.query("sheetname")

returns the active sheetname in a string scalar.

*[B](#page-2-1)*.query("missing")

returns J(1,0,.) (if set to blanks), a string scalar, or a real scalar depending on what was set with set\_[missing\(\)](#page-6-0).

When working with different Excel file types, you need to know the type of Excel file you are using because the two file types have different column and row limits. You can use xl.query("filetype") to obtain that information.

```
...
if (xl.query("filetype")) {
         ...
}
else {
         ...
}
```

```
B.\text{get\_column}()
```
returns a vector of column numbers based on the Excel column labels in the string vector argument.

To get the column number for Excel columns AA and AD, code

```
: col = b.get_colnum("AA","AD")
: col
       1 2
1 27 30
```
The following function is used for cell formats and styles.

<span id="page-8-0"></span> $B.\text{set\_keep\_cell\_format("on" | "off")}$  $B.\text{set\_keep\_cell\_format("on" | "off")}$ 

sets whether the put\_number() class member functions preserve a cell's style and format when writing a value. By default, preserving a cell's style and format is off.

The following functions are used for error handling with an instance of class x1.

```
B.set_error_mode("on" | "off")
     sets whether xl() class member functions issue errors. By default, errors are turned on.
```
<span id="page-8-2"></span>*[B](#page-2-1)*.get\_last\_error() returns the last error code issued by the  $x1()$  class if  $set_error_model()$  is set off.

```
B.get_last_error_message()
```
returns the last error message issued by the  $x1()$  class if  $set_error_model()$  is set off.

#### **Handling errors**

Turning errors off for an instance of  $x1()$  class is useful when using the class in an [ado-file](http://www.stata.com/manuals13/m-1ado.pdf#m-1ado). You should issue a Stata error code in the ado-file instead of a Mata error code. For example, in Mata, when trying to load a file that does not exist within an instance, you will receive the error code  $r(16103)$ :

```
: b = x1(): b.load_book("zzz")
file zzz.xls could not be loaded
r(16103);
```
The correct Stata error code for this type of error is 603, not 16103. To issue the correct error, code

```
b = x1()b.set_error_mode("off")
b.load_book("zzz")
if (b.get_last_error()==16103) {
        error(603)
}
```
You should also turn off errors if you set\_[mode\("open"\)](#page-3-1) because you need to close your Excel file before exiting your ado-file. You should code

```
b = x1()b.set_mode("open")
b.set_error_mode("off")
b.load_book("zzz")
...
b.put_string(1,300, "zzz.xls")
if (b.get_last_error()==16103) {
        b.close_book()
        error(603)
}
```
If set mode("closed") is used, you do not have to worry about closing the Excel file because it is done automatically.

## <span id="page-9-1"></span>**Error codes**

<span id="page-9-2"></span>The error codes specific to the x1() class are the following:

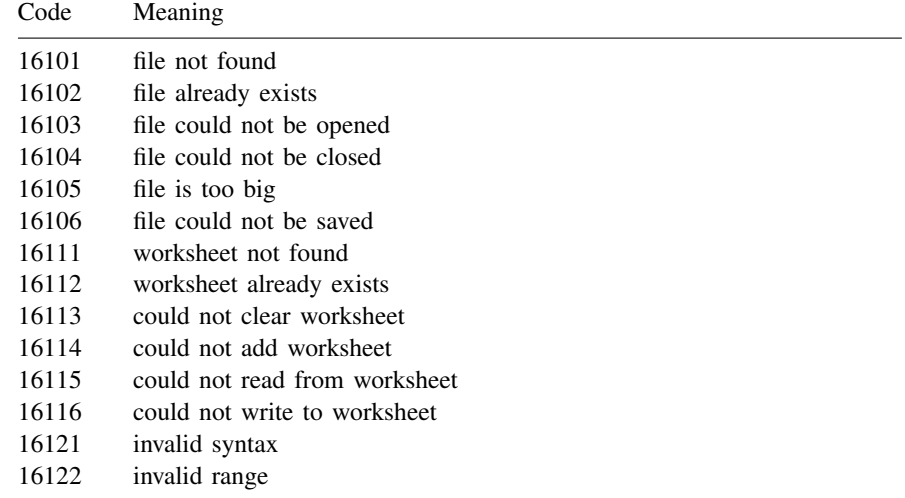

# <span id="page-9-0"></span>**Also see**

- [M-2] [class](http://www.stata.com/manuals13/m-2class.pdf#m-2class) Object-oriented programming (classes)
- [[M-4](http://www.stata.com/manuals13/m-4io.pdf#m-4io)]  $\mathbf{io}$  I/O functions
- [M-5]  $\triangleleft$ docx<sup>\*</sup>() Generate Office Open XML (.docx) file
- [D] [import excel](http://www.stata.com/manuals13/dimportexcel.pdf#dimportexcel) Import and export Excel files
- [P] [putexcel](http://www.stata.com/manuals13/pputexcel.pdf#pputexcel) Export results to an Excel file